## **"Nachtschwärmer"**

#### **Wer ist unterwegs, wenn es dunkel ist?**

Ein Themenpfad durch *Wildes Baselbiet. Tieren und Planzen auf der Spur.* Geeignet für die Mittelstufe.

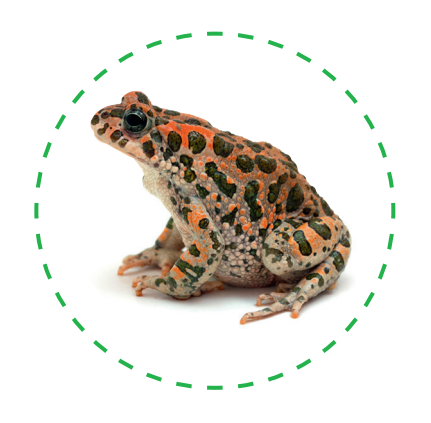

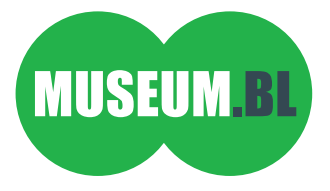

Damit du dich auf den Seiten des Forscherhefts nicht verlierst, machen wir gleich zuerst ein Buchzeichen.

Schneide dein Lieblingstier auf der Titelseite genau aus. Wähle ein Stück Seidenband aus. Stanze ein Loch durch das Tier. Mach am einen Ende des Seidenbands einen Knoten und fädle das Seidenband von hinten durch das gestanzte Loch hindurch bis zum Knoten – und fertig ist die Orientierungshilfe.

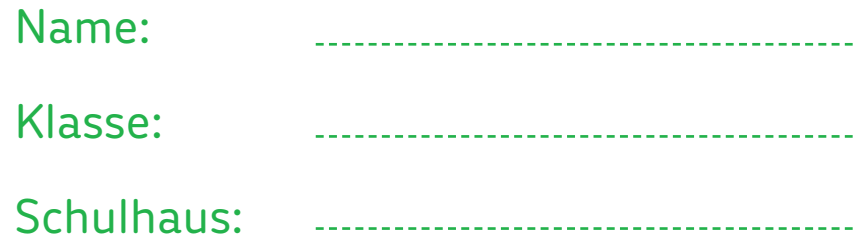

Viele Tiere sind nur nachts unterwegs. Sie sind nachtaktiv. Sind dir schon welche begegnet?

a) Welche? Schreibe sie auf.

b) Gehe mit der Taschenlampe in die Dunkelkammer und schau, ob du diese Tiere findest.

c) Welche nachtaktiven Tiere kennst du noch? Schreibe drei auf.

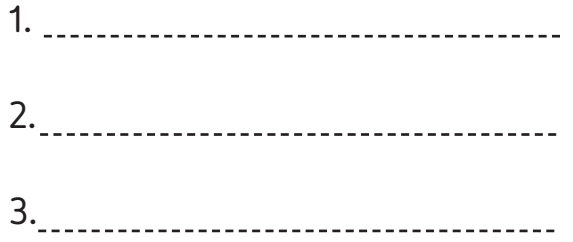

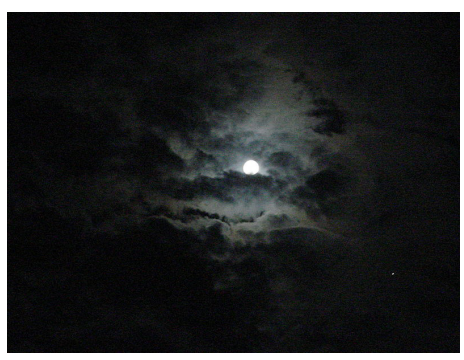

Abb. 1

d) Suche auch drei tagaktive Tiere und schreibe sie auf.

1. 2. 3.

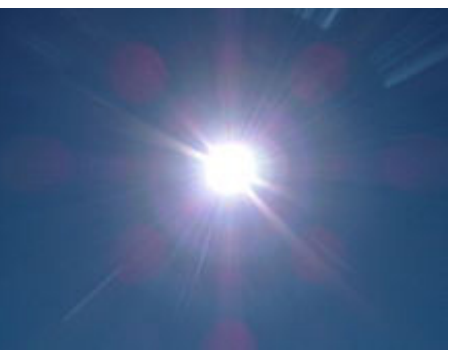

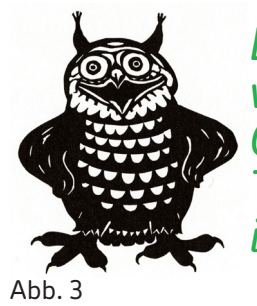

**4**

*Die allermeisten meiner Verwandten sind auch nachts unterwegs. Oft treffe ich dabei auf meinen Kollegen, den Uhu. Tagsüber ruht er wie ich geschützt im Geäst von Bäumen oder in Nischen von Felswänden.*

a) Suche den Uhu in der Dunkelkammer und schau dir die Augen genau an.

b) Gehe wieder hinaus und zeichne ein Auge möglichst genau nach.

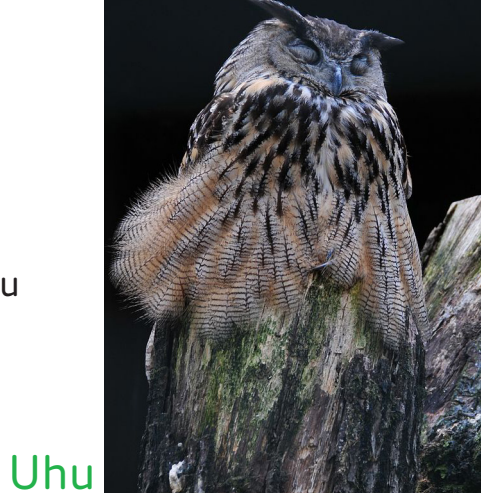

Abb. 4

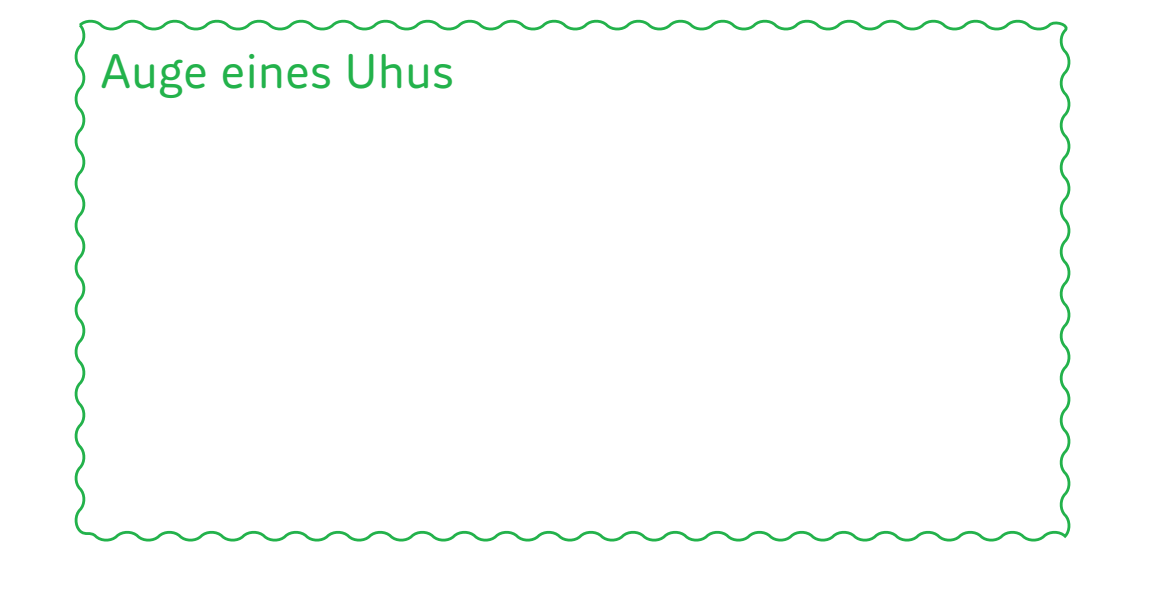

Mach dich auf die Suche nach einer weiteren Eulenart in der Ausstellung, dem Steinkauz (der kommt nicht nur in der Dunkelkammer vor).

a) Zeichne mit einem Kreuz den Standort des Steinkauzes unten auf dem Plan ein.

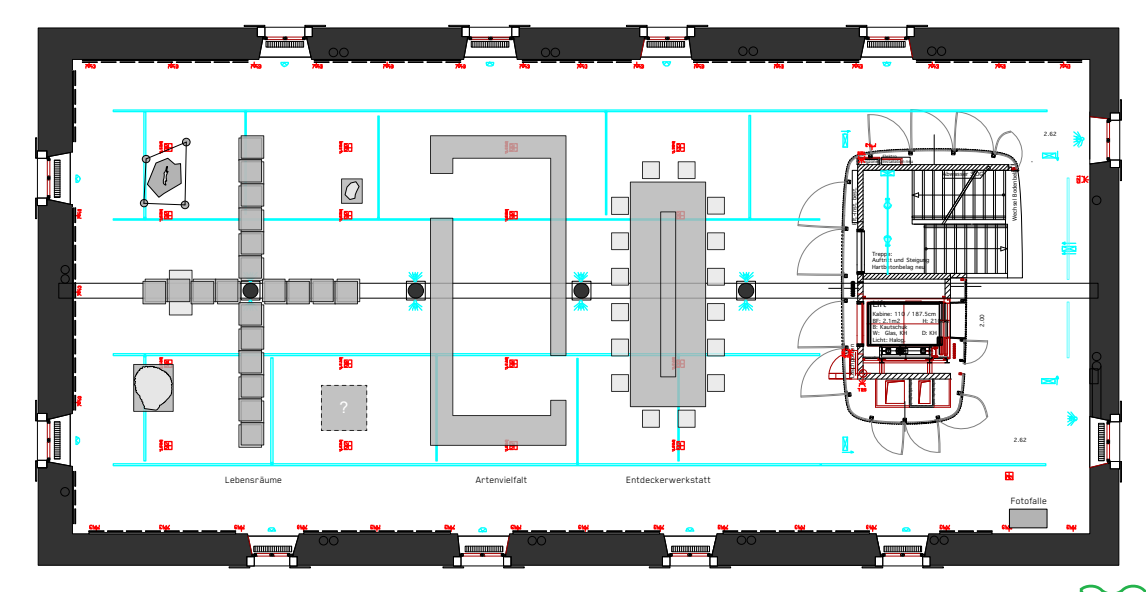

b) In welchem Lebensraum wohnt der Steinkauz? Augen eines Steinkauzes

- C) WO fullt of Sicil tagsuber aus? . . . . . . c) Wo ruht er sich tagsüber aus?
	- d) Schau dir die Augen genau an und mach eine Zeichnung.
	- e) Welche Augenfarbe hat der Steinkauz?

**5**

#### Experiment 1 – im Dunkeln: Führung in der Dunkelkammer

Lies die Arbeitsschritte zuerst genau durch.

a) Suche ein Gschpänli und verbinde mit einer Augenbinde seine Augen.

b) Führe dein Gschpänli in die Dunkelkammer und lass es eine Weile den Geräuschen lauschen.

c) Führe dein Gschpänli langsam hinaus. Nimm ganz sorgfältig die Augenbinde ab und beobachte dabei genau seine Augen.

d) Hast du eine Veränderung an den Augen wahrgenommen? Was hat sich an den Augen deines Gschpänlis verändert, in dem Moment, wo du die Augenbinde entfernt hast? Beschreibe und zeichne.

### Meine Beobachtungen

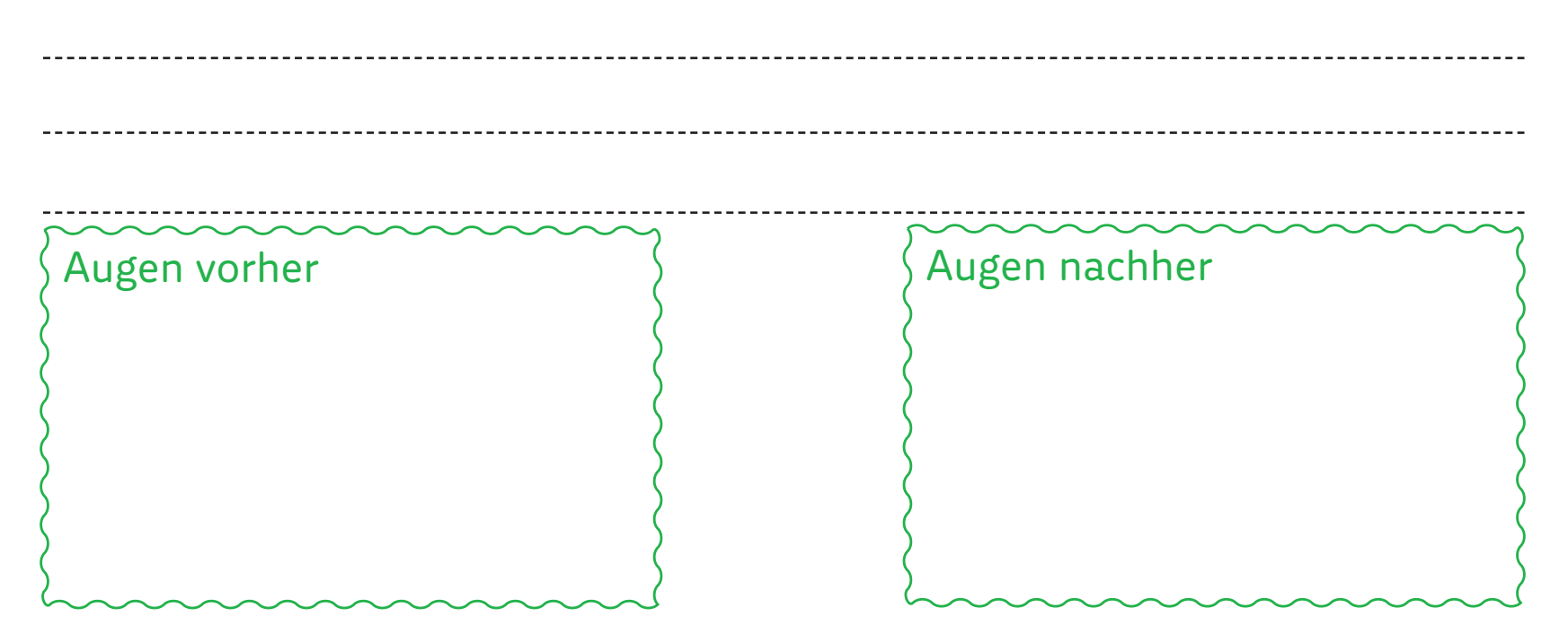

#### Das menschliche Auge

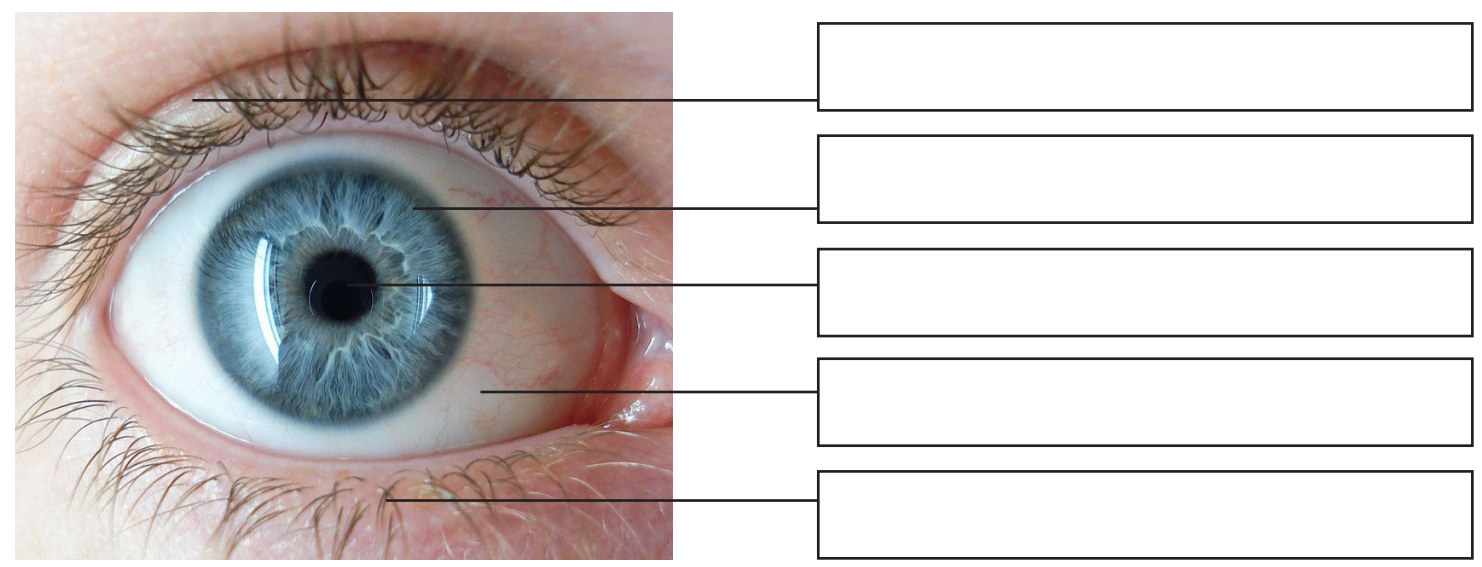

Abb. 5

a) Beschrifte das Bild mit folgenden fünf Begriffen:

Iris (Regenbogenhaut) – Wimpern – Augapfel – Pupille (Sehloch) – Augenlid

b) Welche Farbe hat deine Iris?

c) Wem gehört das Auge mit der orangen Iris? Abb. 6

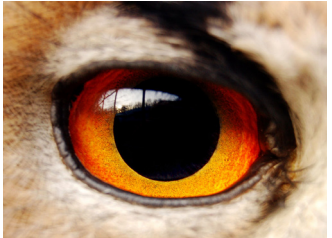

Das Auge ist eines der fünf Sinnesorgane des Menschen. Kennst du die anderen vier Sinne mit ihren Sinnesorganen?

a) Zähle die anderen vier Sinne mit ihren dazugehörigen Sinnesorganen auf.

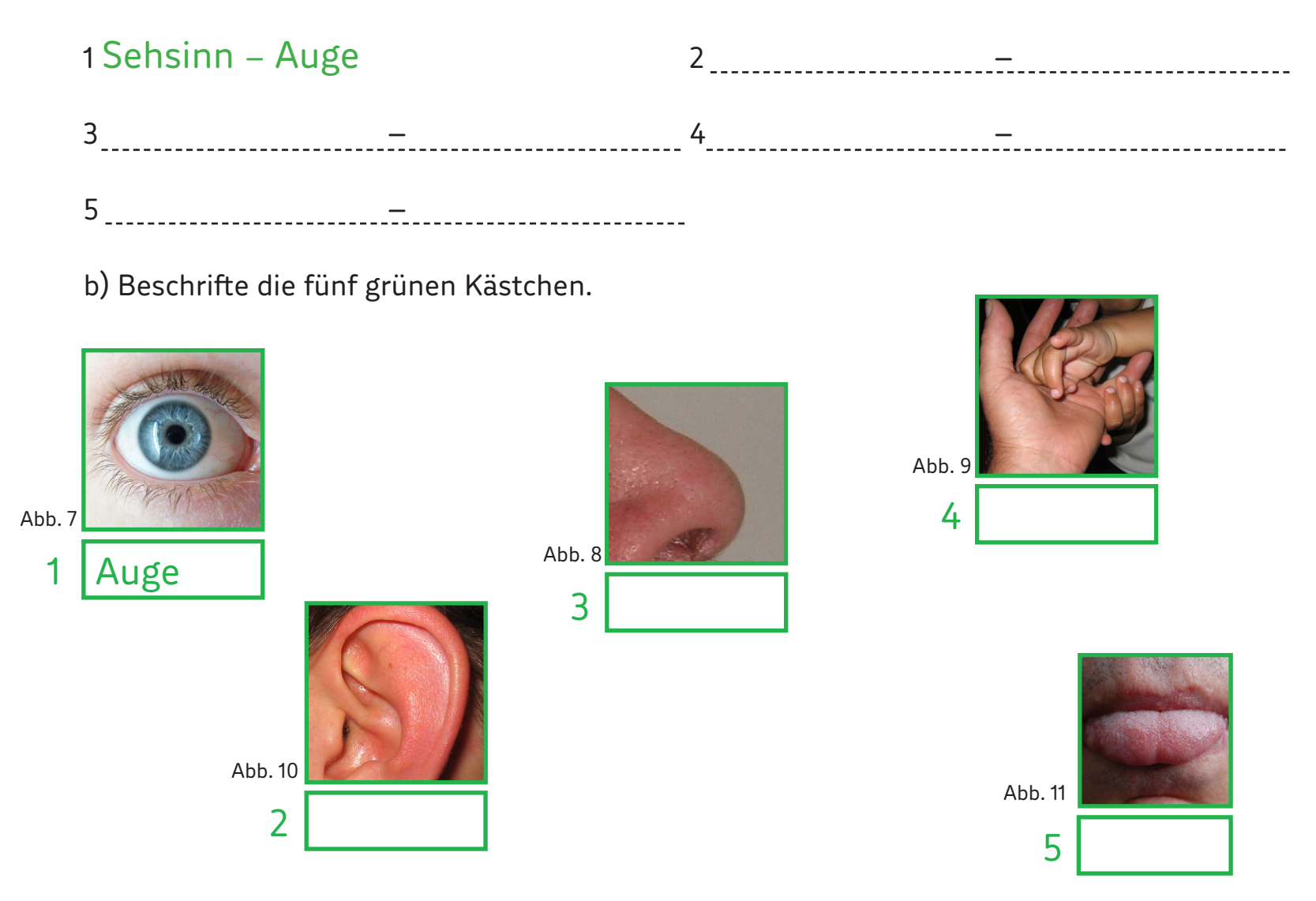

Welche Wörter gehören zu welcher Sinnesleistung?

a) Teile die 20 Wörter im grün umrandeten Kästchen den fünf verschiedenen Sinnesleistungen zu.

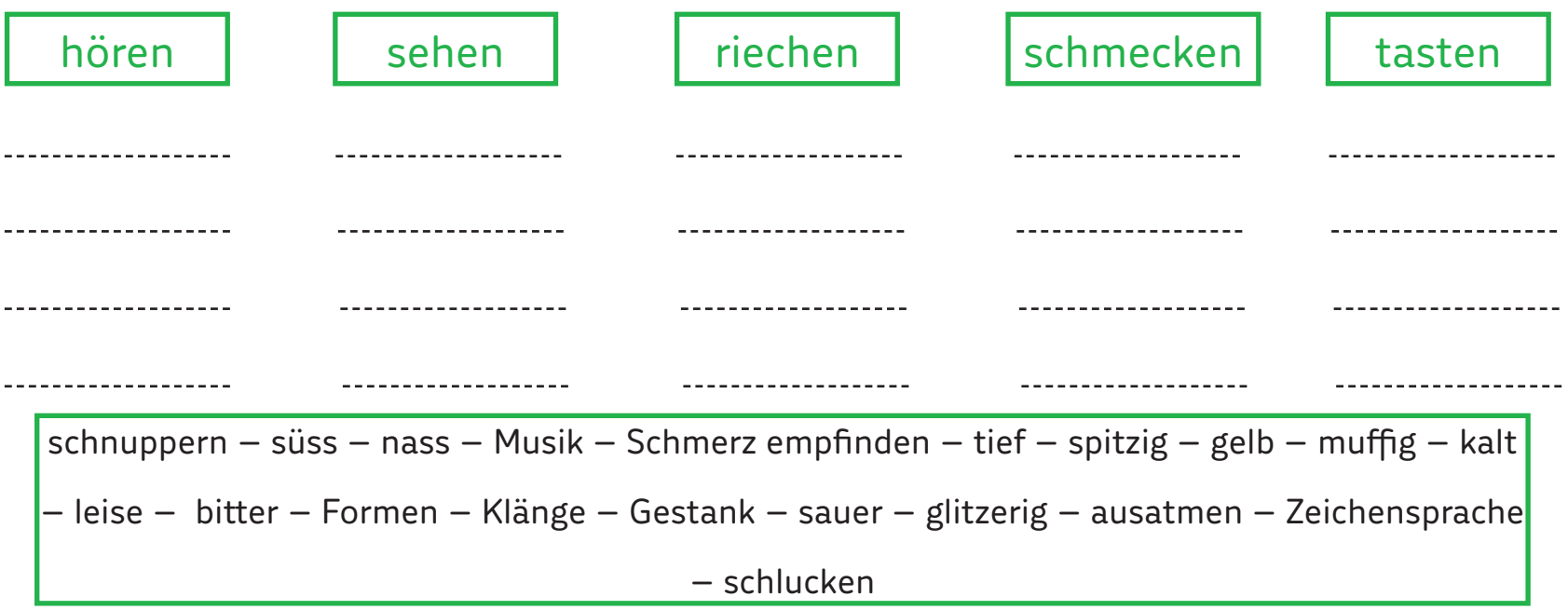

b) Welche Sinne werden im Dunkeln besonders geschärft? Nenne drei Sinne.

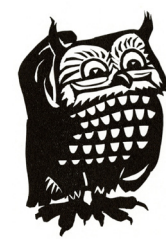

*Hast du einen sechsten Sinn? Was bedeutet er?*

------------------------------

Kehre nochmals in die Dunkelkammer zurück und lausche.

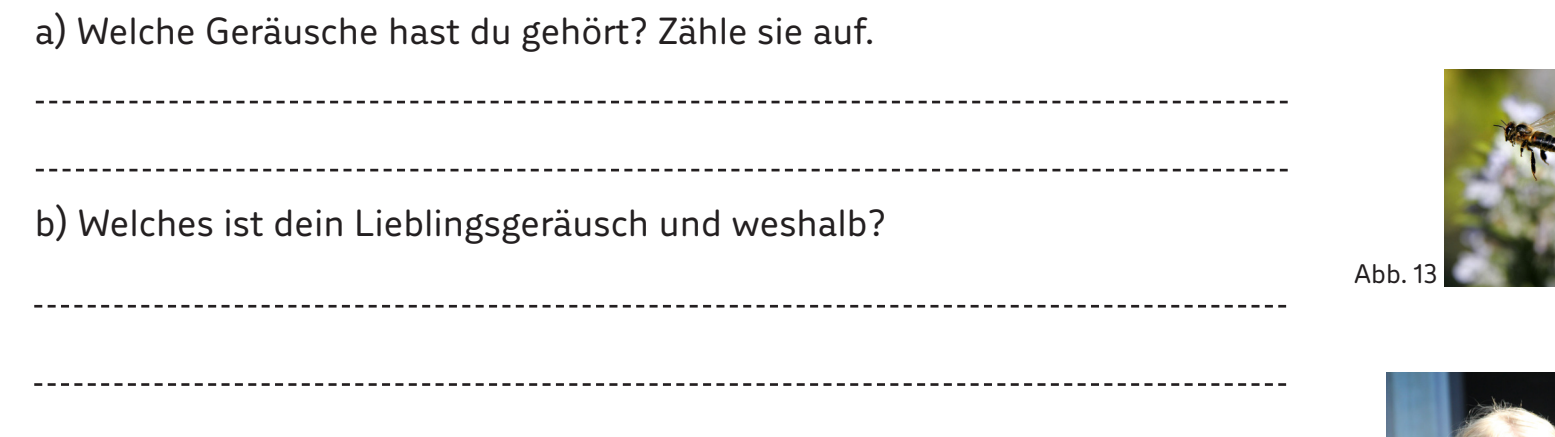

c) Welches Geräusch magst du überhaupt nicht und weshalb?

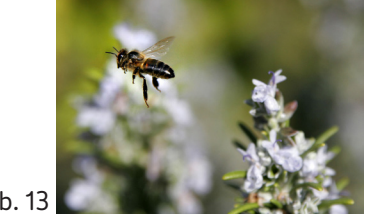

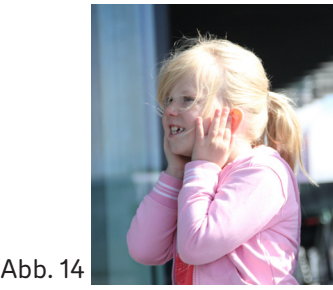

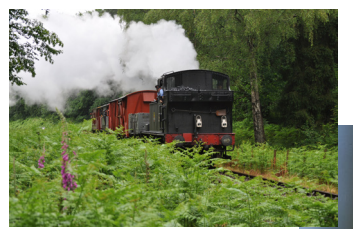

Abb. 15

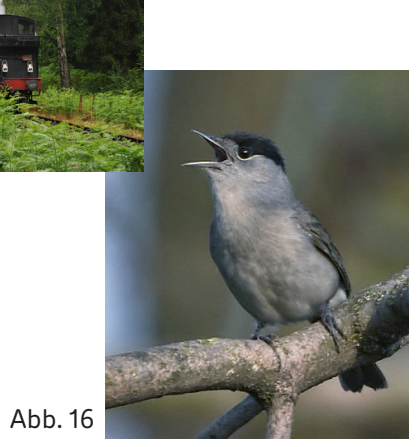

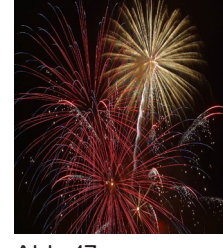

Abb. 17

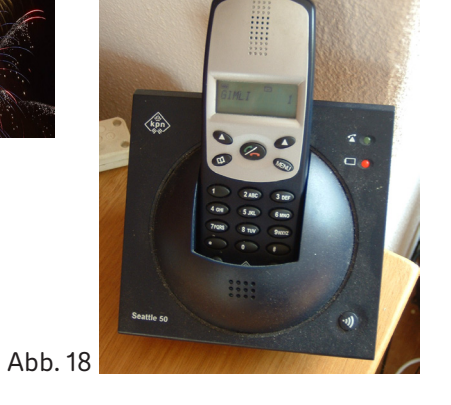

Abb. 19

**10**

#### Experiment 2 – in der Dunkelkammer: Wie finde ich wieder hinaus?

Lies die Arbeitsschritte zuerst genau durch.

a) Gehe in die Dunkelkammer.

b) Versuche, dich in der Dunkelheit zu orientieren. Wo ist der Ausgang bzw. der Eingang?

c) Schliesse deine Augen und finde den Ausgang mit Hilfe deines Tastsinns.

d) Was hast du gemacht?

e) Welche Oberflächen hast du mit deinen Händen ertastet? Hast du dich gestossen, hast du dir wehgetan?

### Meine Beobachtungen

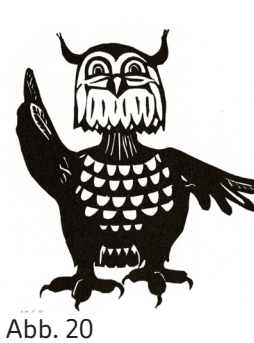

*Mit dem Tastsinn erhältst du zusätzliche Informationen über deine Umgebung, z. B. Wärme, Kälte, spitzige oder weiche Gegenstände, Schmerz, Nässe.*

*Verschiedene Sinneszellen in deiner Haut registrieren jede Bewegung.*

Menschen und Tiere können auf verschiedene Arten tasten.

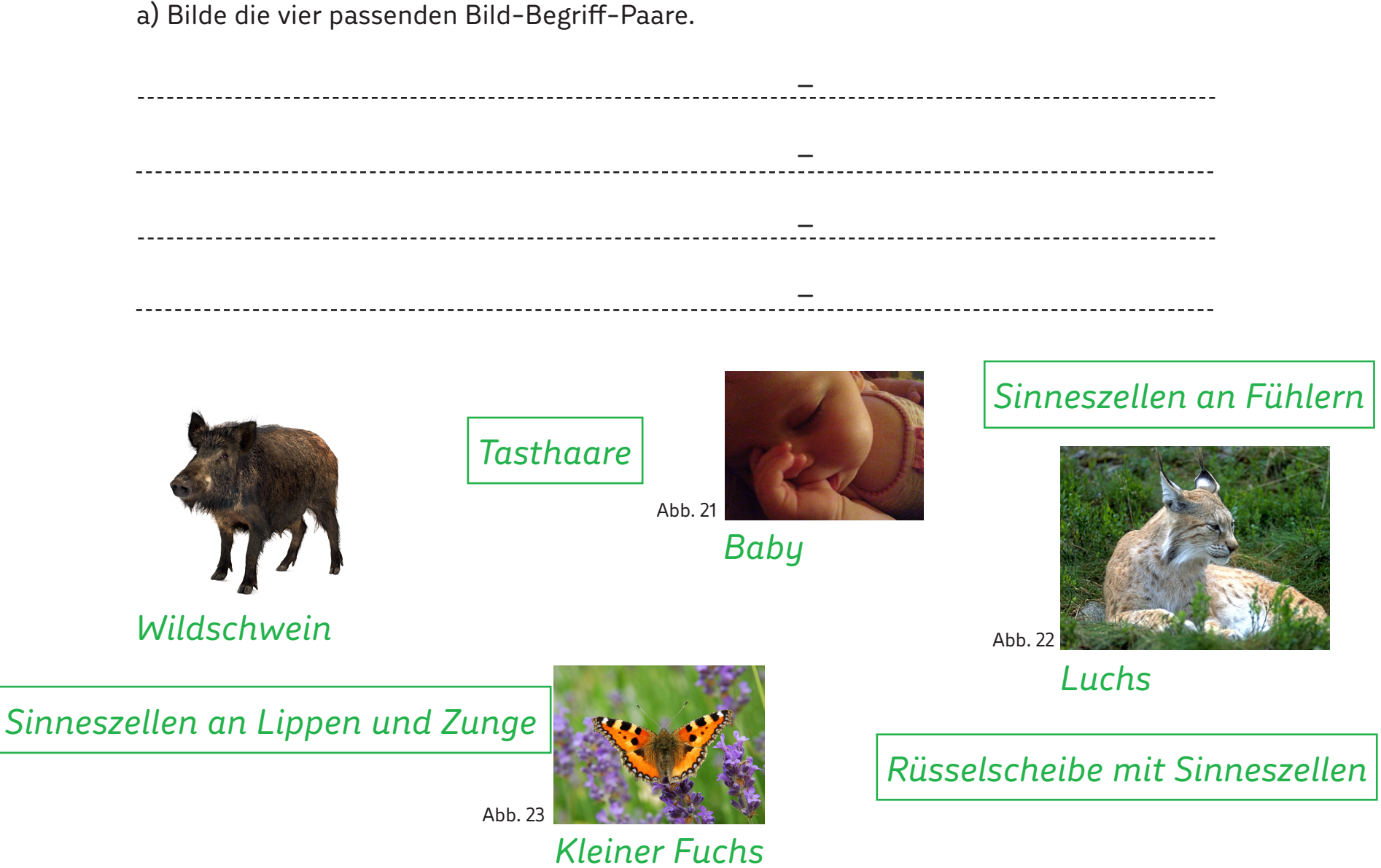

Insekten lassen uns über weitere Phänomene staunen, z. B. ein Vertreter der Käfer.

Dieser besondere Käfer wird in der Ausstellung auf der Gemeindetafel von Lausen vorgestellt.

a) Suche die Gemeindetafel von Lausen und lies den Text aufmerksam durch.

b) Wie heisst dieses Insekt? Nenne beide Namen.

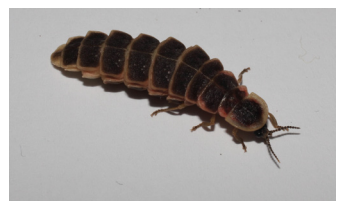

Abb. 24

#### *gesuchtes Insekt bei Tageslicht*

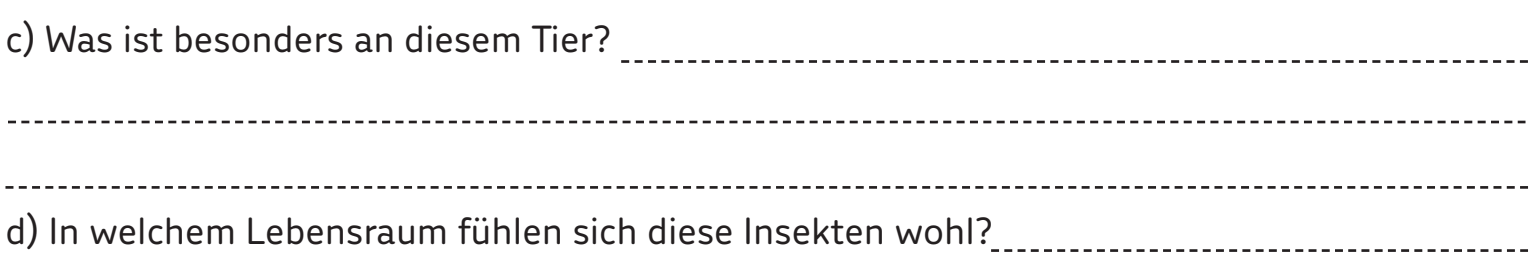

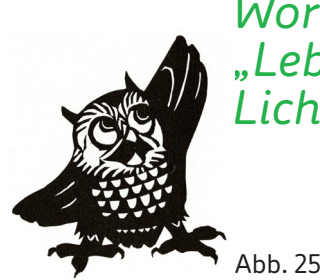

*Wörtlich übersetzt heisst Biolumineszenz "Leben und Licht" und bezeichnet die Fähigkeit von Lebewesen, Licht zu erzeugen.*

Zu den Insekten gehören nebst den Käfern auch die Schmetterlinge.

a) Gehe zur Dunkelkammer zurück, nimm eine Taschenlampe und suche:

...den gelben Schmetterling. Der gelbe Schmetterling ist ein Zitronenfalter. ...den grössten Schmetterling. Der grösste Schmetterling in der Ausstellung heisst Schwalbenschwanz.

b) Findest du auch den "Kleinen Fuchs" in der Dunkelkammer?

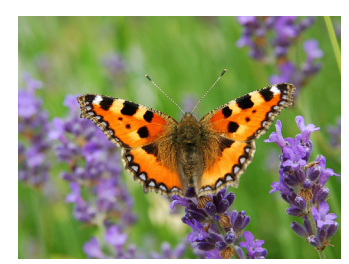

Abb. 26

*Hallo, ich bin der Kleine Fuchs. Ich bin aber kein Säugetier sondern auch ein Schmetterling. Ich sitze gerade auf einem Lavendel.*

Der Zitronenfalter, der Schwalbenschwanz und der Kleine Fuchs gehören zu den Tagfaltern. Sie bevorzugen sonniges Wetter und ernähren sich meist von Nektar. Der Nektar ist eine zuckerhaltige Flüssigkeit, welche von Pflanzen ausgeschieden wird.

> *Franz Leuthardt, ein Baselbieter Naturforscher, hat sehr gerne Insekten gesammelt, z.B. Schmetterlinge. Suche ihn in der Entdecker- werkstatt.* Abb. 27

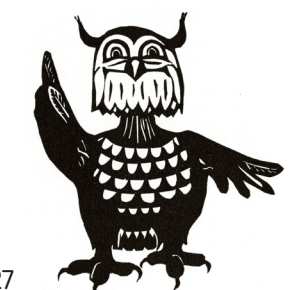

# Totenkopfschwärmer Mittlerer Weinschwärmer **Nachtkerzenschwärmer**

Die Schwärmer oder Nachtschwärmer gehören ebenfalls zu den Schmetterlingen und zwar zur Gruppe der Nachtfalter.

Die meisten Arten sind nacht- oder dämmerungsaktiv; so auch der Totenkopfschwärmer, der Mittlere Weinschwärmer und der Nachtkerzenschwärmer.

a) Welcher Name gehört zu welchem Nachtschwärmer? Beschrifte.

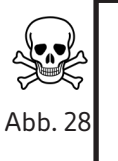

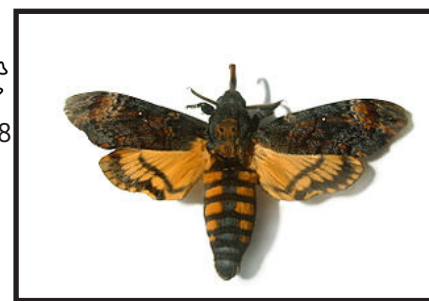

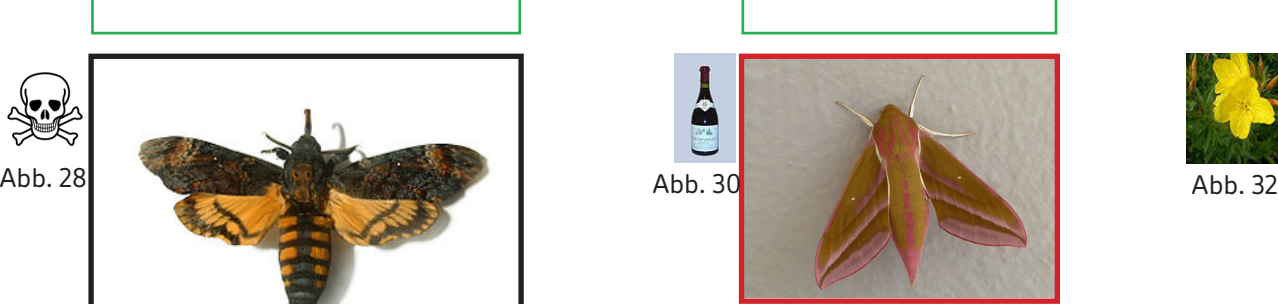

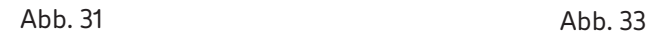

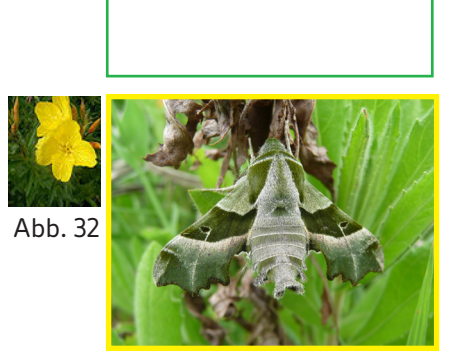

Abb. 29

Mach es dir in der Leseecke gemütlich.

Untenstehend findest du ein paar Redewendungen. Welche kennst du? a) Ordne jeder Redewendung die passende Erläuterung zu. Verbinde die Paare mit einer Linie.

*Redewendungen* "Er ist ein Nachtschwärmer." "schwarz wie die Nacht" "Nachts sind alle Katzen grau." "die Nacht zum Tag machen" "bei Nacht und Nebel"

#### Erläuterungen

"die Nacht über wach bleiben"

"im Geheimen"

"Er bleibt bis spät in die Nacht auf."

"tiefschwarz"

"Nachts erscheint alles gleich."

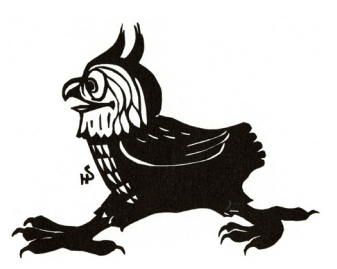

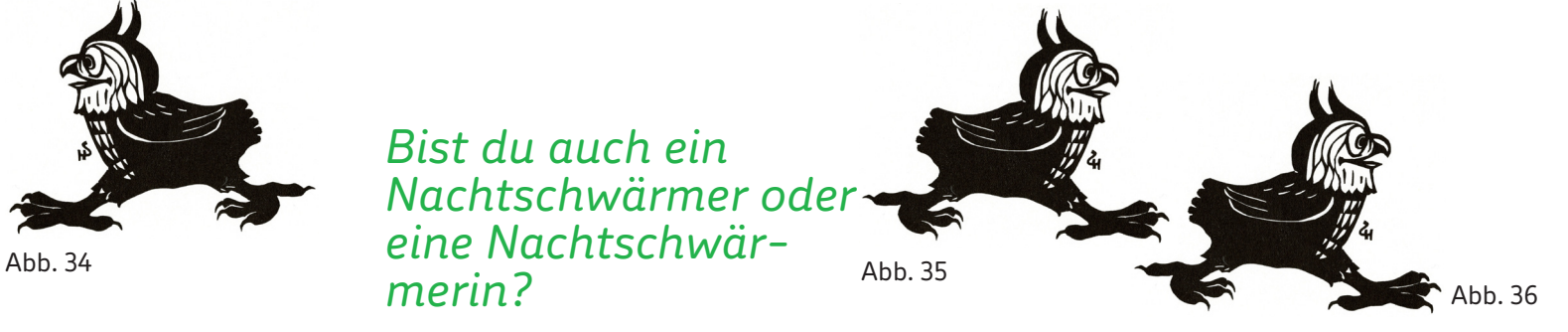

#### Eule oder Lerche – Welcher Schlaftyp bist du?

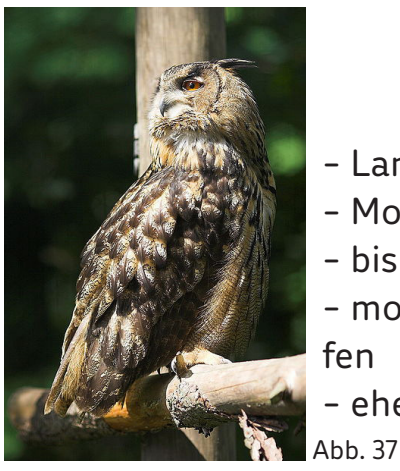

*Waldohreule*

- Langschläfer
- Morgenmuffel
- bis spät in die Nacht munter
- morgens lieber länger schlafen
- eher nachtaktiv

*Feldlerche*

- Abb. 38
- Frühaufsteher
- frühmorgens hellwach
- am Abend eher müde
- früh zu Bett gehen

a) Wann bist du heute morgen aufgestanden? b) Musstest du den Wecker stellen? c) Beschreibe, wie's dir morgens geht. Hast du Mühe, aufzustehen oder fällt es dir eher leicht?

d) Bist du eine 'Eule' oder bist du eher eine 'Lerche' oder weder noch?

Der Tages- und Nachtrhythmus wird durch die ,innere Uhr' bestimmt und ist bei jedem Menschen unterschiedlich.

Wenn du mitten in der Nacht aufwachst, hast du Angst vor der Dunkelheit?

a) Wenn ja, warum? b) Was unternimmst du dagegen? Hast du ein Ritual? c) Zeichne ein , Nachtungeheuer'.

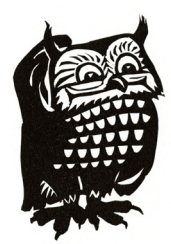

Abb. 39

#### *Hä, verstehst du da was?*

*"Der Schöppelimunggi u der Houderebäseler si einisch schpät am Abe, wo scho der Schibützu durs Gochlimoos pfoderet het, über s Bätzmattere Heigisch im Erdpfetli zueglüffe u hei nang na gschigelet u gschigöggelet, das me z Gotts Bäri hätt chönne meine, si sige nanger scheich. ..."*

Aus: "Es bärndütsches Gschichtli (s' Totemügerli)", aus dem Soloprogramm "Die Sparharfe" von Franz Hohler, Schweizer Kabarettist und Schriftsteller; entstanden im Jahre 1967.

*Das Nachtungeheuer*

Abbildungsverzeichnis

Alle nicht erwähnten Abbildungen: Museum.BL

Abb. 1 "MoonClouds" by Smatprt - Own work. Licensed under Creative Commons Attribution-Share Alike 3.0 via Wikimedia Commons - http://commons. wikimedia.org/wiki/File:MoonClouds.JPG#mediaviewer/File:MoonClouds.JPG

Abb. 2 "The sun1" by User:Lykaestria - http://www.robotbyn.se/solsystemet/images/sun.jpg. Licensed under Creative Commons Attribution-Share Alike 3.0 via Wikimedia Commons - http://commons.wikimedia.org/wiki/File:The\_sun1.jpg#mediaviewer/File:The\_sun1.jpg

Abb. 3 Archäologie und Museum.BL, Kunsthistorische Sammlung. Heinrich Strub, 1968.

Abb. 4 "Owl on old treetrunk" by Vbandke - Own work by uploader. Taken during a bike trip In Lower-Saxony, Germany. Licensed under Creative Commons Attribution-Share Alike 3.0 via Wikimedia Commons - http://commons.wikimedia.org/wiki/File:Owl\_on\_old\_treetrunk.jpg#mediaviewer/File:Owl\_on\_old\_ treetrunk.jpg

Abb. 5 "Blueye" by Original uploader was 8thstar at en.wikipedia. - Originally from en.wikipedia; description page is/was here.. Licensed under Creative Commons Attribution-Share Alike 3.0 via Wikimedia Commons - http://commons.wikimedia.org/wiki/File:Blueye.JPG#mediaviewer/File:Blueye.JPG

Abb. 6 "Eagle(owl)-eye" by Woodwalker - Own work. Licensed under Creative Commons Attribution 3.0 via Wikimedia Commons - http://commons.wikimedia.org/wiki/File:Eagle(owl)-eye.JPG#mediaviewer/File:Eagle(owl)-eye.JPG

Abb. 7 siehe Abb. 5

Abb. 8 "Nose.agr". Licensed under Creative Commons Attribution-Share Alike 3.0 via Wikimedia Commons - http://commons.wikimedia.org/wiki/File:Nose. agr.jpg#mediaviewer/File:Nose.agr.jpg

Abb. 9 "Kiki's and daddy's hand(s)" by Chris Darling from Portland, USA - Flickr. Licensed under Creative Commons Attribution 2.0 via Wikimedia Commons - http://commons.wikimedia.org/wiki/File:Kiki%27s\_and\_daddy%27s\_hand(s).jpg#mediaviewer/File:Kiki%27s\_and\_daddy%27s\_hand(s).jpg

Abb. 10 "Ear" by David Benbennick - took this photograph today. Licensed under Creative Commons Attribution-Share Alike 3.0 via Wikimedia Commons http://commons.wikimedia.org/wiki/File:Ear.jpg#mediaviewer/File:Ear.jpg

Abb. 11 "Zunge Raus" by Elmar Ersch - Own work. Licensed under Creative Commons Attribution-Share Alike 3.0 via Wikimedia Commons - http://commons. wikimedia.org/wiki/File:Zunge\_Raus.jpg#mediaviewer/File:Zunge\_Raus.jpg

Abb. 12 Archäologie und Museum.BL, Kunsthistorische Sammlung. Heinrich Strub, 1968.

Abb. 13 "Bee mid air" by Fir0002 - Taken by Fir0002Camera: Canon 20DLens: Tamron SP AF28-75mm F/2.8 XR Di. Licensed under GNU Free Documentation License 1.2 via Wikimedia Commons - http://commons.wikimedia.org/wiki/File:Bee\_mid\_air.jpg#mediaviewer/File:Bee\_mid\_air.jpg

Abb. 14 "Let's get loud (6072770839)" by Helgi Halldórsson from Reykjavík, Iceland - Let's get loud. Licensed under Creative Commons Attribution-Share Alike 2.0 via Wikimedia Commons - http://commons.wikimedia.org/wiki/File:Let%27s\_get\_loud\_(6072770839).jpg#mediaviewer/File:Let%27s\_get\_loud\_ (6072770839).jpg

Abb. 15 "1450 as 1401 Dean Forest Railway" by Adam Williams - Own work. Licensed under Creative Commons Attribution-Share Alike 3.0 via Wikimedia Commons - http://commons.wikimedia.org/wiki/File:1450\_as\_1401\_Dean\_Forest\_Railway.jpg#mediaviewer/File:1450\_as\_1401\_Dean\_Forest\_Railway.jpg

#### Abbildungsverzeichnis ff

Abb. 16 ...Sylvia atricapilla male 2" by photo taken by Jakub Stan o. Original uploader was Poutnik2 at cs.wikipedia - Originally from cs.wikipedia; description page is/was here.. Licensed under Creative Commons Attribution-Share Alike 3.0 via Wikimedia Commons - http://commons.wikimedia.org/wiki/File:Sylvia\_ atricapilla\_male\_2.jpg#mediaviewer/File:Sylvia\_atricapilla\_male\_2.jpg

Abb. 17 "Feuerwerk Raketen". Licensed under Public domain via Wikimedia Commons - http://commons.wikimedia.org/wiki/File:Feuerwerk Raketen.jpg#mediaviewer/File:Feuerwerk\_Raketen.jpg

Abb. 18 "WirelessPhone". Licensed under Public domain via Wikimedia Commons - http://commons.wikimedia.org/wiki/File:WirelessPhone.JPG#mediaviewer/File:WirelessPhone.JPG

Abb. 19 "Wassertropfen" by Sven Hoppe - www.camera-colonia.de. Licensed under Creative Commons Attribution-Share Alike 3.0 via Wikimedia Commons - http://commons.wikimedia.org/wiki/File:Wassertropfen.jpg#mediaviewer/File:Wassertropfen.jpg

Abb. 20 Archäologie und Museum.BL, Kunsthistorische Sammlung. Heinrich Strub, 1968.

Abb. 21 "Self soothing" by VanessaQ - Own work. Licensed under Creative Commons Attribution-Share Alike 3.0 via Wikimedia Commons - http://commons. wikimedia.org/wiki/File:Self\_soothing.jpg#mediaviewer/File:Self\_soothing.jpg

Abb. 22 "LynxInNumedal" by Andreas Tille - Own work. Licensed under Creative Commons Attribution-Share Alike 3.0-2.5-2.0-1.0 via Wikimedia Commons http://commons.wikimedia.org/wiki/File:LynxInNumedal.jpg#mediaviewer/File:LynxInNumedal.jpg

Abb. 23 "Aglais urticae 1 Luc Viatour". Licensed under Creative Commons Attribution-Share Alike 3.0 via Wikimedia Commons - http://commons.wikimedia. org/wiki/File:Aglais\_urticae\_1\_Luc\_Viatour.JPG#mediaviewer/File:Aglais\_urticae\_1\_Luc\_Viatour.JPG

Abb. 24 "IKAl 20100618 Lampyris noctiluca" by IKAl - Own work. Licensed under Creative Commons Attribution-Share Alike 3.0-2.5-2.0-1.0 via Wikimedia Commons - http://commons.wikimedia.org/wiki/File:IKAl\_20100618\_Lampyris\_noctiluca.jpg#mediaviewer/File:IKAl\_20100618\_Lampyris\_noctiluca.jpg

Abb. 25 Archäologie und Museum.BL, Kunsthistorische Sammlung. Heinrich Strub, 1968.

Abb. 26 siehe Abb. 23

Abb. 27 Archäologie und Museum.BL, Kunsthistorische Sammlung. Heinrich Strub, 1968.

Abb. 28 "Skull and crossbones" by Unknown - http://www.sodipodi.com/clipart/symbols/toxic.svg [dead link]. Licensed under Public domain via Wikimedia Commons - http://commons.wikimedia.org/wiki/File:Skull\_and\_crossbones.svg#mediaviewer/File:Skull\_and\_crossbones.svg

Abb. 29 "Acherontia atropos01". Licensed under Creative Commons Attribution-Share Alike 3.0 via Wikimedia Commons - http://commons.wikimedia.org/ wiki/File:Acherontia\_atropos01.jpg#mediaviewer/File:Acherontia\_atropos01.jpg

Abb. 30 "Clos De Vougeot 1994" by user:Ile-de-re - Own work. Licensed under Creative Commons Attribution-Share Alike 3.0 via Wikimedia Commons http://commons.wikimedia.org/wiki/File:Clos\_De\_Vougeot\_1994.jpg#mediaviewer/File:Clos\_De\_Vougeot\_1994.jpg

Abb. 31 "Mittlerer Weinschwärmer (Deilephila elpenor) von oben 02.07.2011 Kanton Zürich" by bmovie2 - Self-photographed. Licensed under Creative Commons Attribution-Share Alike 3.0 via Wikimedia Commons - http://commons.wikimedia.org/wiki/File:Mittlerer\_Weinschw%C3%A4rmer\_(Deilephila\_elpenor)\_ von oben 02.07.2011 Kanton Z%C3%BCrich.JPG#mediaviewer/File:Mittlerer Weinschw%C3%A4rmer (Deilephila elpenor) von oben<sup>-0</sup>2.07.2011 Kanton\_Z%C3%BCrich.JPG

Abbildungsverzeichnis ff

Abb. 32 "Nachtkerze004" by Danny Steaven - Own work. Licensed under Creative Commons Attribution 1.0 via Wikimedia Commons - http://commons.wikimedia.org/wiki/File:Nachtkerze004.jpg#mediaviewer/File:Nachtkerze004.jpg

Abb. 33 "Proserpinus proserpina, Livorno" by Lucarelli - Own work. Licensed under Creative Commons Attribution-Share Alike 3.0 via Wikimedia Commons http://commons.wikimedia.org/wiki/File:Proserpinus\_proserpina,\_Livorno.JPG#mediaviewer/File:Proserpinus\_proserpina,\_Livorno.JPG

Abb. 34 Archäologie und Museum.BL, Kunsthistorische Sammlung. Heinrich Strub, 1968.

Abb. 35 Archäologie und Museum.BL, Kunsthistorische Sammlung. Heinrich Strub, 1968.

Abb. 36 Archäologie und Museum.BL, Kunsthistorische Sammlung. Heinrich Strub, 1968.

Abb. 37 "Waldohreule photographed by Dominic-Schulz" by Dominic Schulz -> flamedominic@web.de - This shot was taken by myself. A Canon EOS 20D with Canon EF 135mm f2 L Lens was used.. Licensed under Creative Commons Attribution-Share Alike 3.0 via Wikimedia Commons - http://commons.wikimedia.org/wiki/File:Waldohreule\_photographed\_by\_Dominic-Schulz.jpg#mediaviewer/File:Waldohreule\_photographed\_by\_Dominic-Schulz.jpg

Abb. 38 "Feldlerche" by Frebeck - Own work. Licensed under Creative Commons Attribution-Share Alike 3.0 via Wikimedia Commons - http://commons.wikimedia.org/wiki/File:Feldlerche.jpg#mediaviewer/File:Feldlerche.jpg

Abb. 39 Archäologie und Museum.BL, Kunsthistorische Sammlung. Heinrich Strub, 1968.

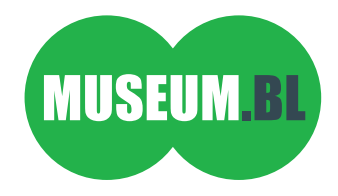